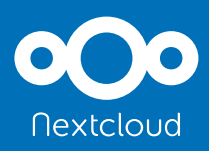

# Monitoring and Audit logs

Keep services compliant and under control

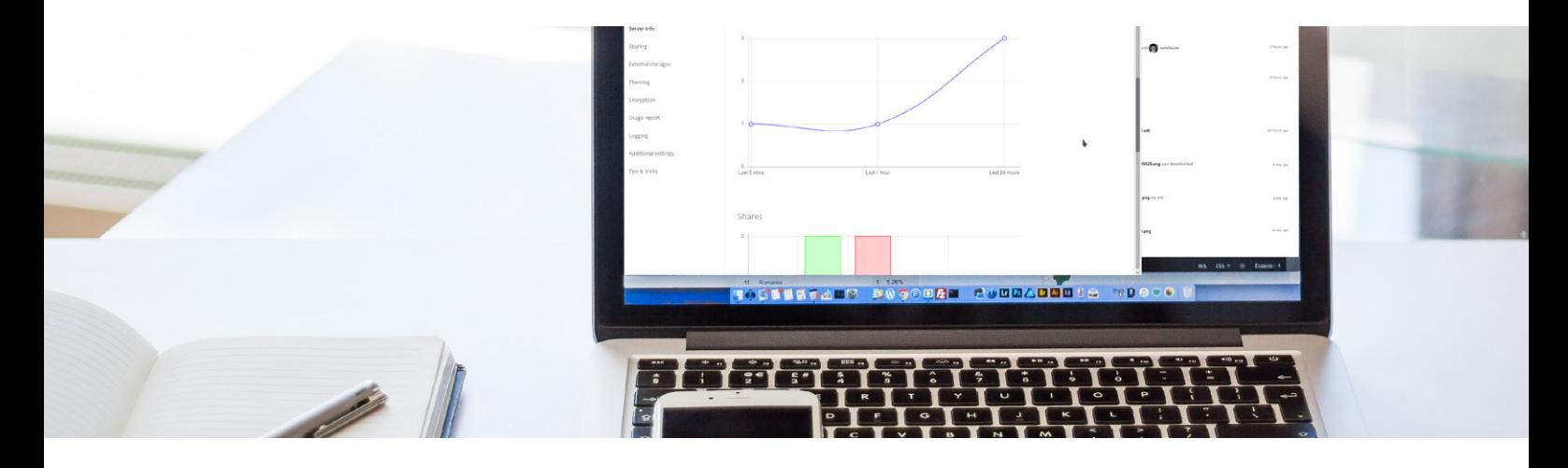

Nextcloud scales to millions of users and at that scale, it is important to keep an eye on the health of a system. The Server Information app provides a way for admins to monitor the state and performance of a Nextcloud server installation. Besides the graphical UI, it provides an API endpoint. System administrators can use this API endpoint to import the data in their monitoring app so they can keep an eye on Nextcloud operations from the same place they monitor the rest of their infrastructure, providing support for systems intelligence tools like OpenNMS, Splunk and others.

Nextcloud optionally offers auditing logs, storing detailed information in the log file on every action by anyone on the server.

### Monitoring

The Nextcloud Server Information app provides a user interface showing:

- graphs of CPU load
- memory usage
- performance
- usage relevant metrics like number of active users over time, number of shares and storage usage
- server settings like PHP version, database type and size, memory limits and more

#### Benefits

- Monitor health of your servers
- Get data needed to debug issues
- Maintain a legally required audit trail

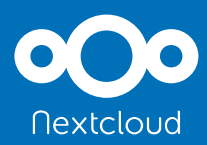

The data can be accessed by monitoring and systems intelligence tools OpenNMS and Splunk, which already have support for monitoring Nextcloud 10+ systems. The configuration modules available for those can also easily be modified for other tools like Nagios. An easy-to-use OCS endpoint offers easily parsed XML.

#### The monitoring API provides the following information:

- installed Nextcloud version
- if avatars and previews are available
- local/distributed/locking memcache configuration
- free storage space
- CPU load
- memory total/free
- number of active users in last 5 minutes/1 hour/24 hours
- number of users
- number of files
- number of storage systems
- number of shares (with users/ groups/public links/federated/ with, without password/permissions)
- Web server type, version
- PHP release with memory limit settings, execution time, upload file size limit
- database name, version, size

## Logging

Nextcloud logs data in the nextcloud.log file provided in the root of its data directory. You can optionally record a full audit trail there, provided the 'info' log level is set. This can be used by Data Loss Prevention and Mobile Device Management tools as user agent information is available alongside extensive user, IP and date/ time logs.

Audit logs provided include:

- user session (login, logout, user agent)
- file handling (download, upload, modify, (un)delete, tag, comment, restore old version)
- user management (creating/deleting/changing user, setting a password)
- sharing (creating, deleting, changing permissions, updating a password, setting expiration date, creating link)

Contact us for further information about monitoring and logging of Nextcloud systems.

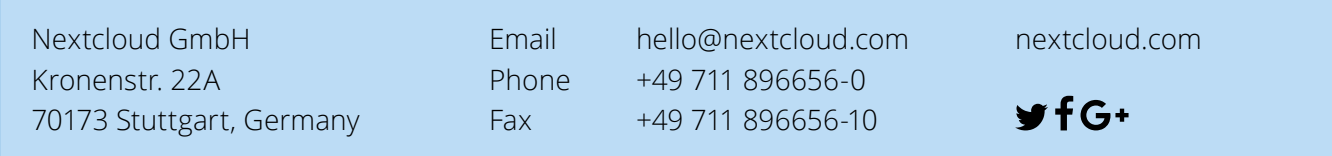